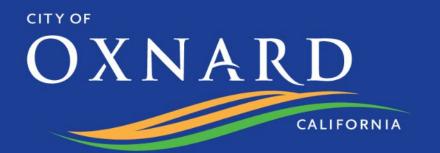

# STATE OF THE OCIONAL OCIONAL O

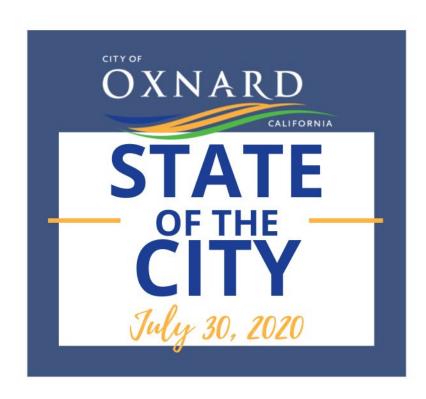

# REBUILD. REINVEST. REVITALIZE.

### WHERE WE ARE TODAY

## Major Challenges

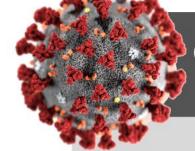

#### CORONAVIRUS CRISIS

- PUBLIC HEALTH CRISIS
- ECONOMIC RECESSION
- HELPING BUSINESSES SAFELY REOPEN & HAVE EMPLOYEES GO BACK TO WORK

#### STATEWIDE CRISIS

- ECONOMIC RECESSION
- CALIFORNIA'S STATEWIDE & LOCAL HOMELESS CRISIS
- STATE AID LIMITED TO TOP 13 CITIES FOR HOMELESSNESS

#### OXNARD'S UNDERLYING FISCAL CONDITIONS

- YEAR-OVER-YEAR BUDGET CUTS
- UNSUSTAINABLE DEFICIT SPENDING
- NEED FOR ADDITIONAL REVENUES SOURCES

#### **TO ADDRESS COVID-19**

### Supporting Oxnard Residents

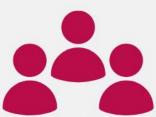

Reassigned staff during the pandemic to support efforts with:

- Food pantry distribution events;
- Hot meals for seniors to grab-n-go or schedule for home delivery;

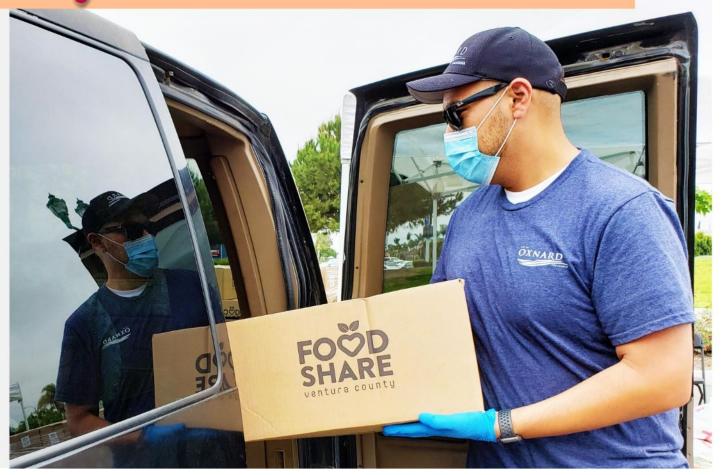

#### **TO ADDRESS COVID-19**

Supporting Benard Residents +Businesses

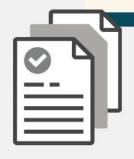

Reassigned staff during the pandemic to support efforts with:

- Application support for both Oxnard businesses and residents impacted by the virus.
- This included unemployment benefit applications assistance, and applying for County grant programs

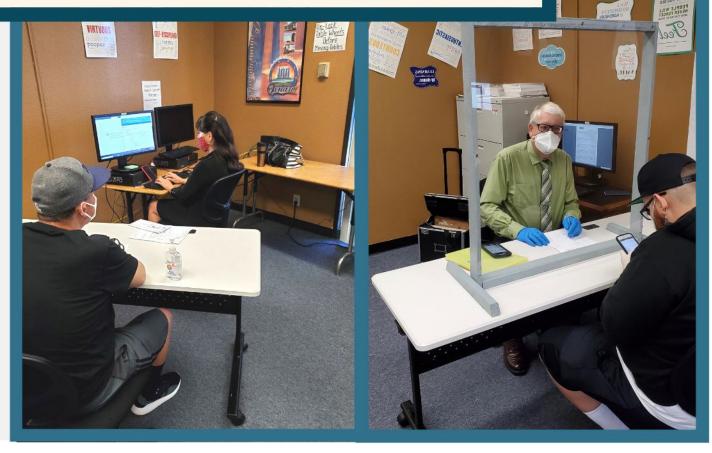

#### **TO ADDRESS COVID-19**

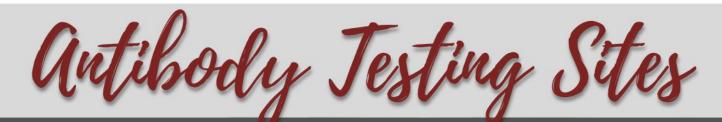

Oxnard Fire Department lead regional antibody testing:

- Program developed with St. John's Regional Medical Center and Abbott Labs
- Supported by UCLA Health

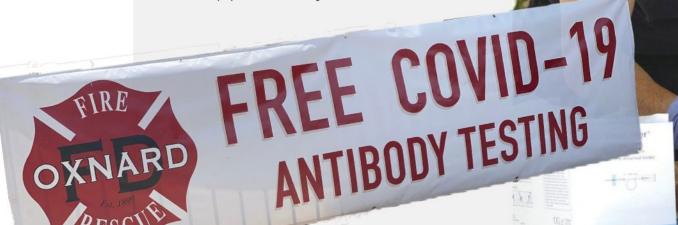

#### **ACTIONS WE TOOK**

#### **TO ADDRESS**

### Homelessness

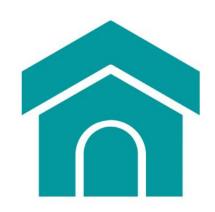

Continue to operate **24-hour shelter** while searching for a permanent shelter location that will provide comprehensive services and affordable housing in response to the crisis.

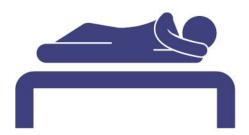

Decreased the unsheltered population from 455 to 379 by placing 76 individuals in housing.

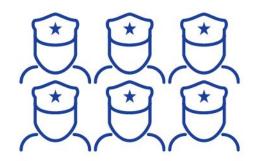

Six Police Department Officers were assigned as Home Liaison Officers to assist with homeless issues including addressing encampments, public park issues and business complaints.

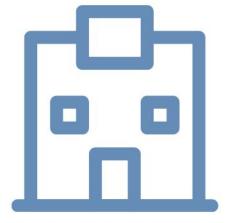

Create a permanent solution for homelessness by utilizing potential funding sources from federal and state programs to create a Comprehensive Homeless Services Center in Downtown Oxnard

#### **TO ADDRESS**

### Oxnard's Finances

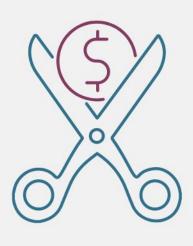

Major cuts to balance budget

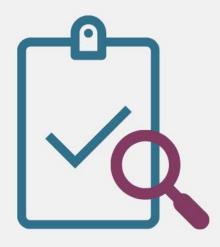

Improved auditor reports - no new material weaknesses for the first time since 2014

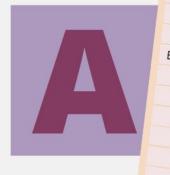

| Letter Grade    |                                  |
|-----------------|----------------------------------|
| AAA             | Capacity to Repay                |
| AA+, AA, AA-    | Extremely strong                 |
| A+, A, A-       | Very strong                      |
| BBB+, BBB, BBB- | Strong                           |
| BB+, BB         | Adequate                         |
| В               | Faces major future uncertainties |
| CCC             | major uncertainties              |
| CC              | currently vulnerable             |
| С               | Surrently highly vulna           |
| D               | Has filed bankruptcy petition    |
|                 | In default                       |
|                 |                                  |

Improved bond outlook and affirmed City's existing "A" issuer credit rating

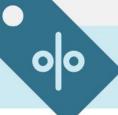

**Proposed sales tax measure** 

ACTIONS WE MUST TAKE

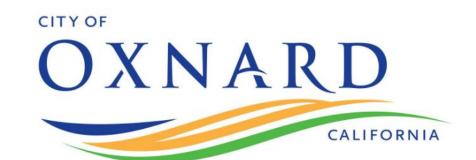

### REBUILD. REINVEST REVITALIZE.

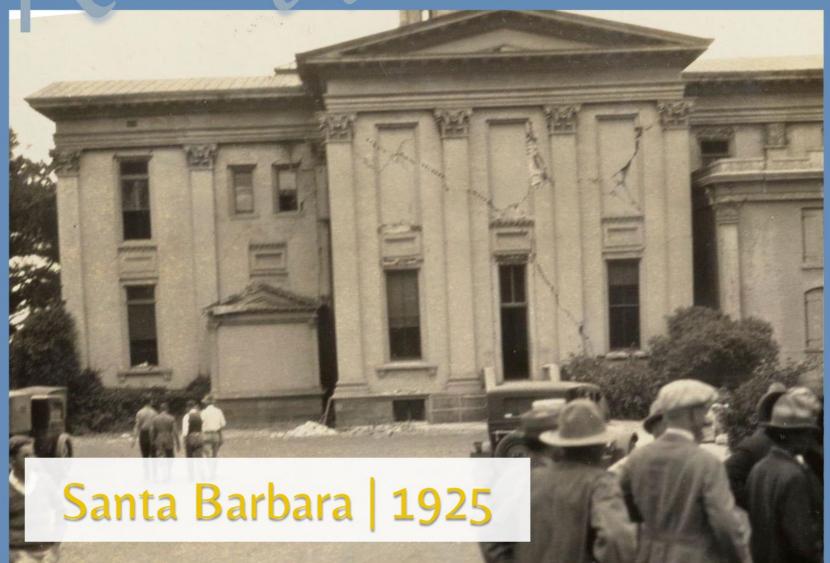

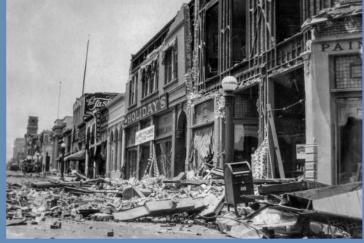

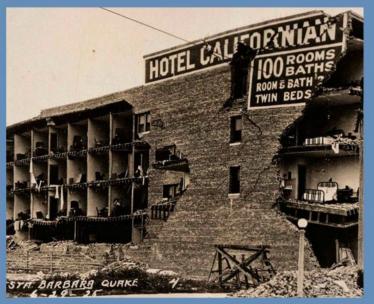

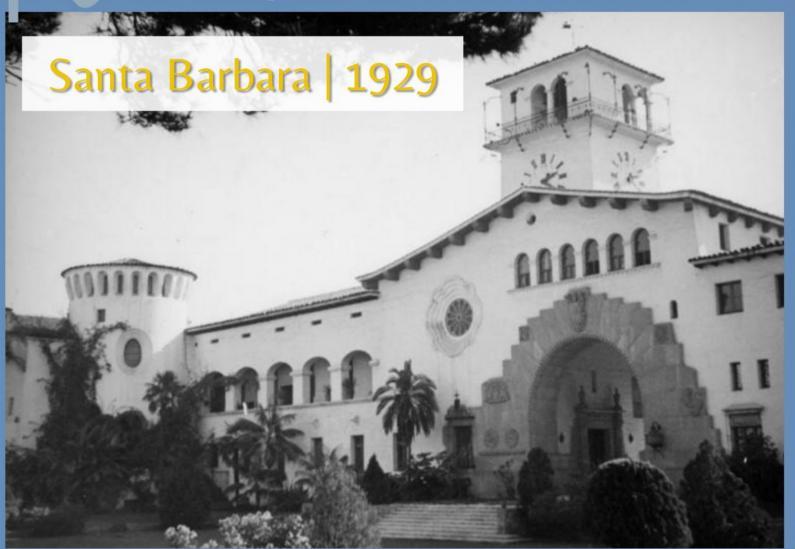

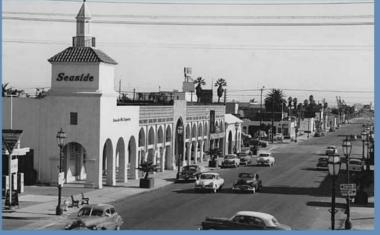

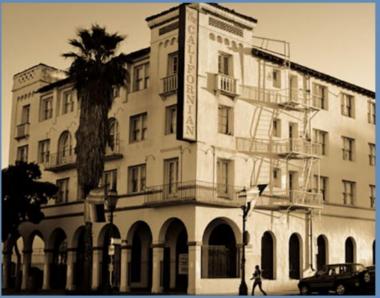

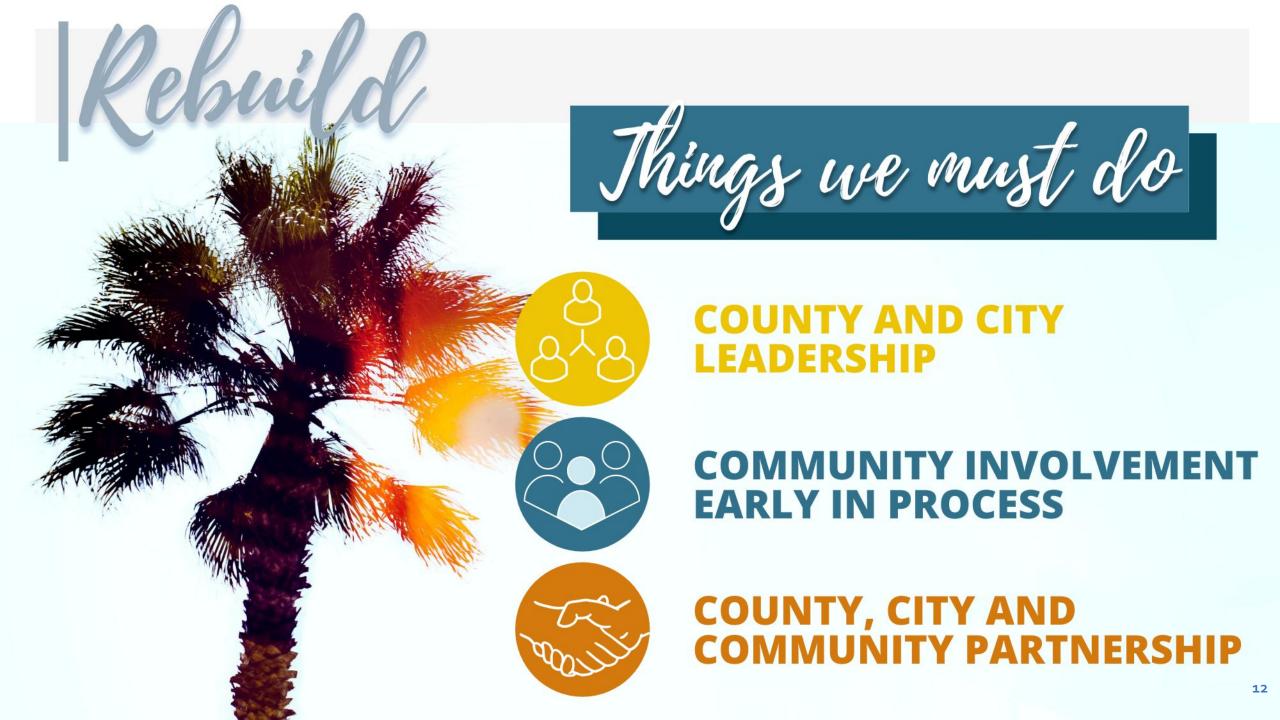

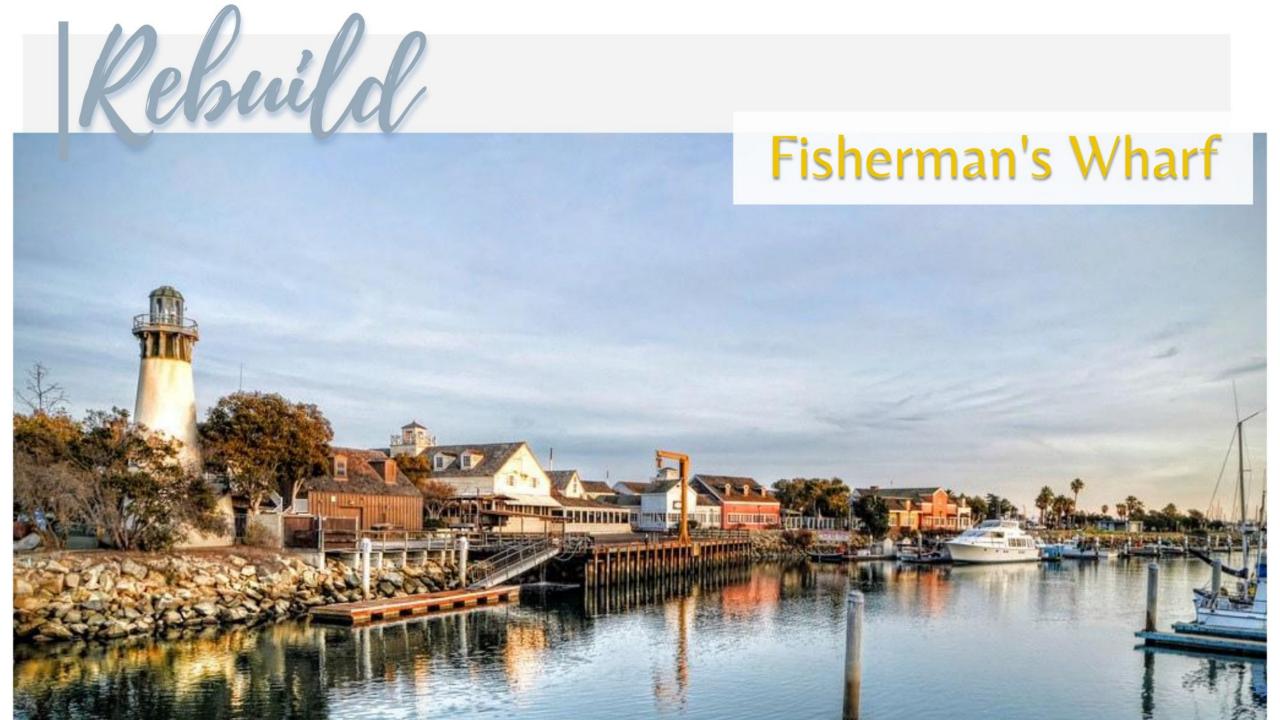

### Downtown Oxnard | 1960s

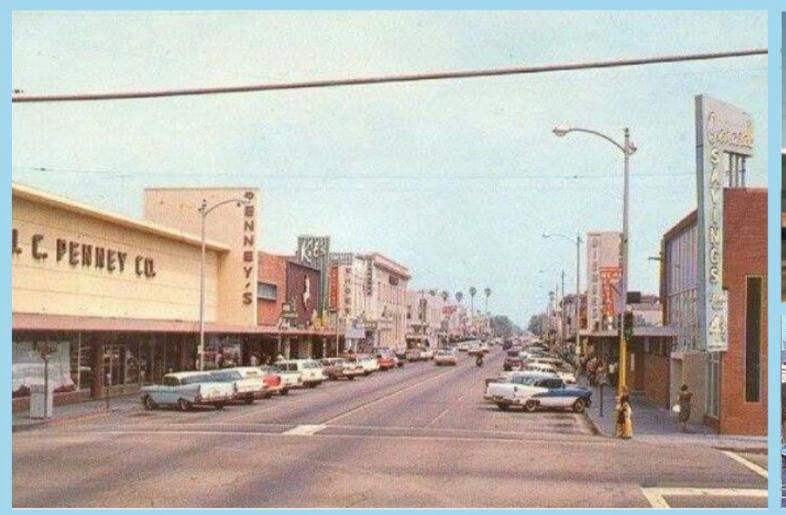

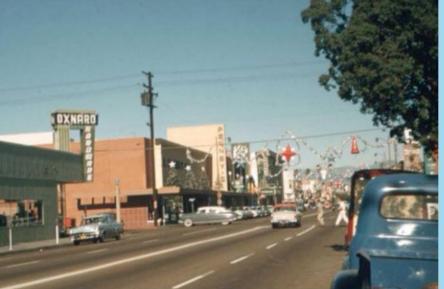

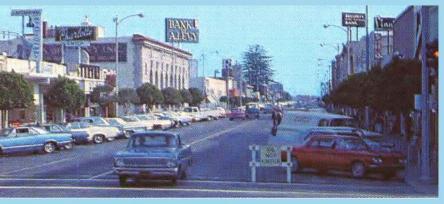

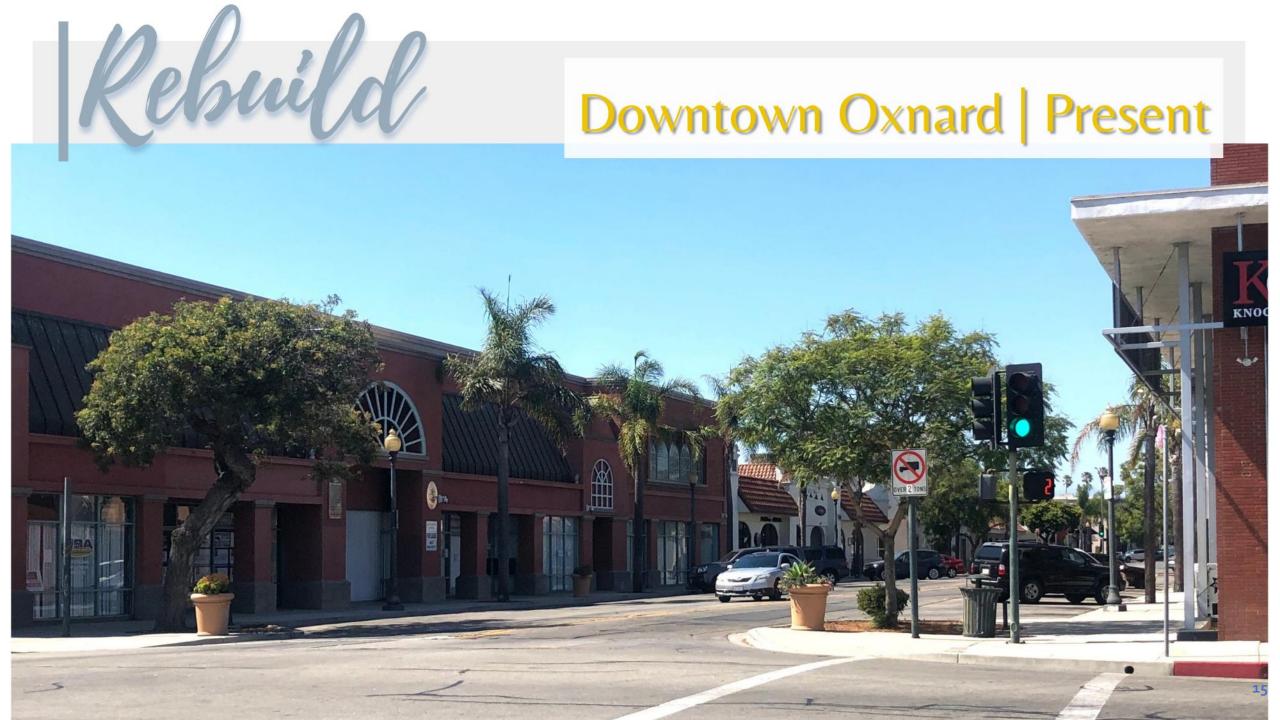

### Downtown Oxnard | Present

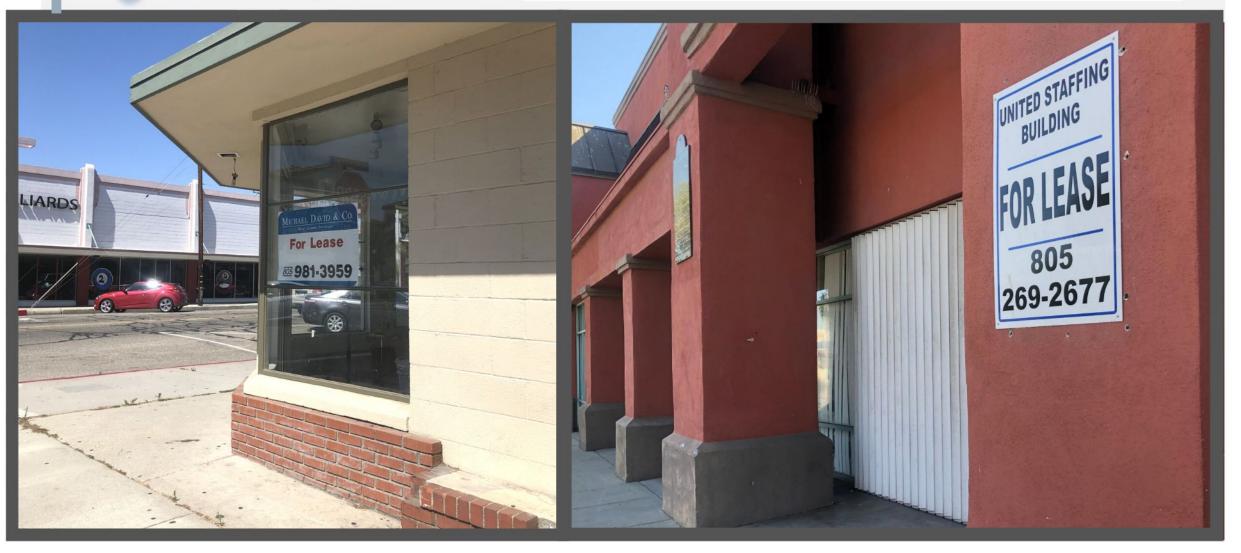

#### Downtown Oxnard | Present

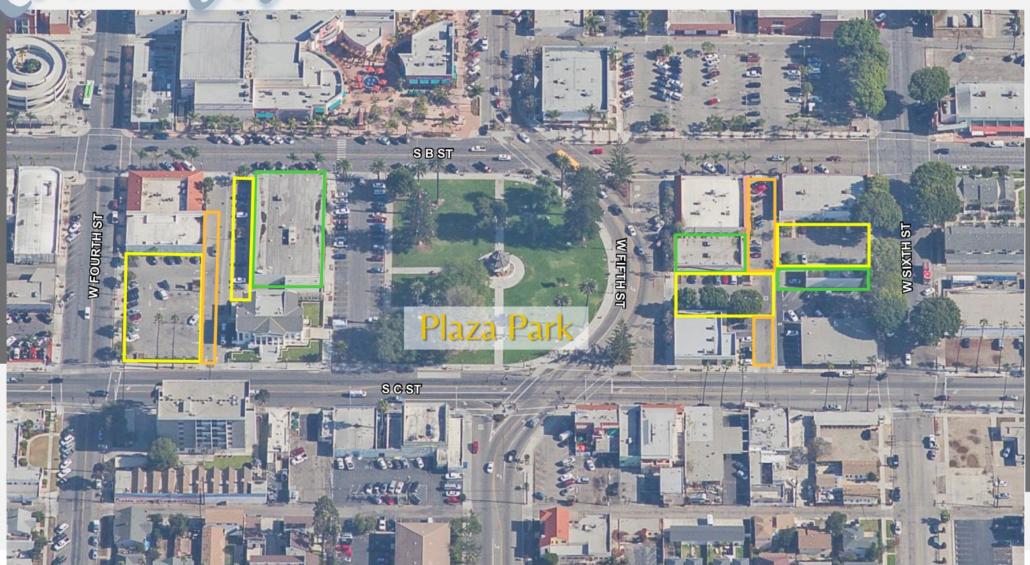

#### **Billboard Lofts**

#### **800 South A Street**

- A proposed 5-story podium building
- 4,024 sf retail space
- 51 condos

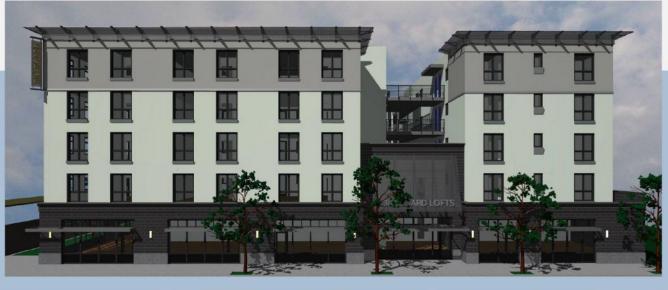

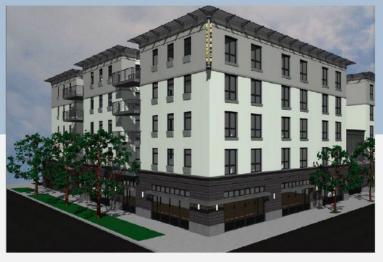

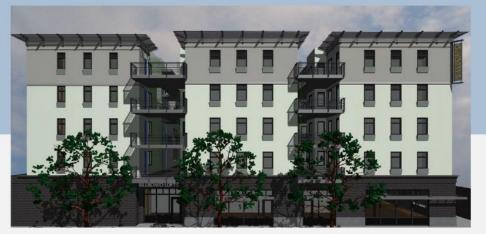

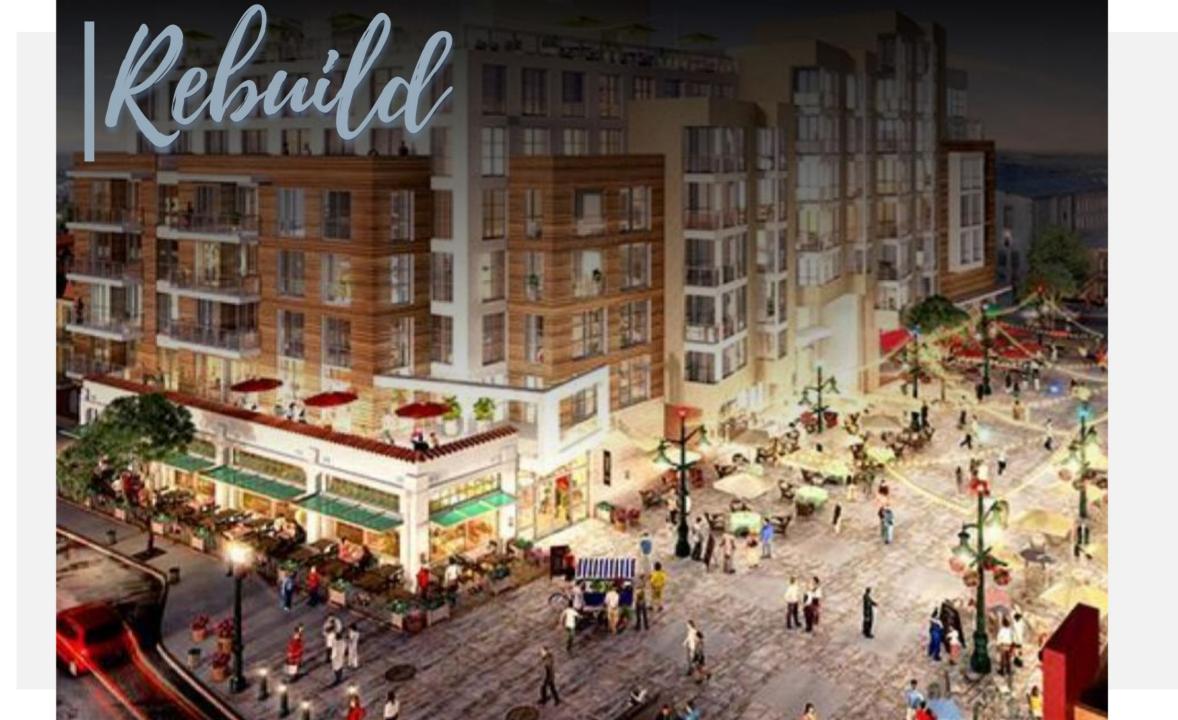

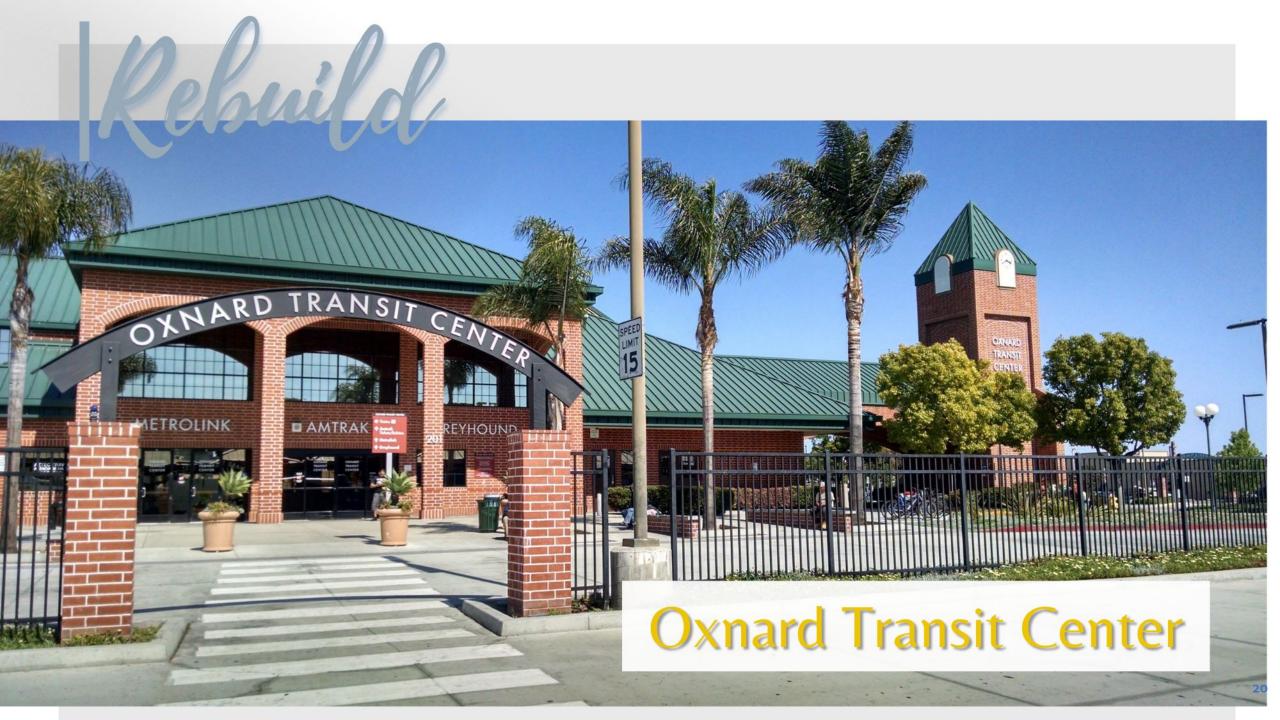

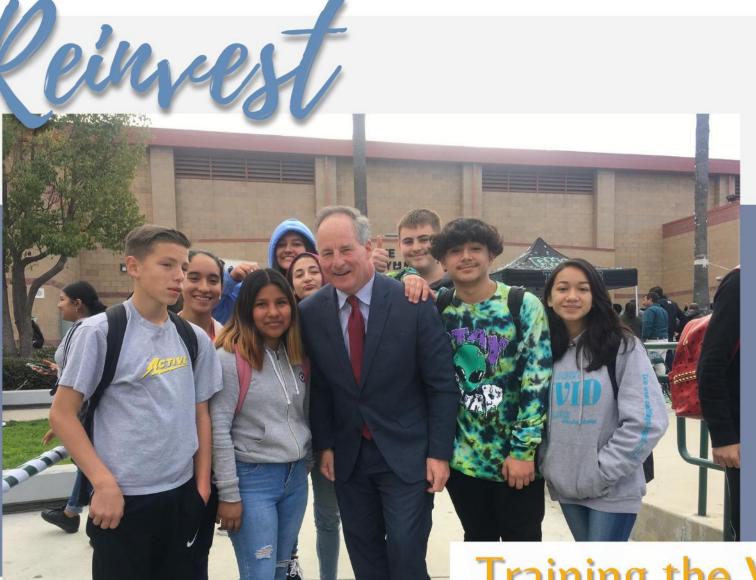

Training the Workforce that Oxnard Businesses Need

### Reinvest

#### Oxnard Employee Pipeline

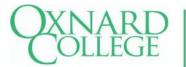

TRAINING JOB PREP

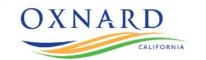

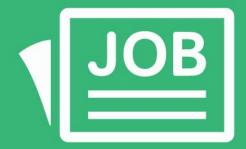

Job Identification and Matching

**Chamber of Commerce** 

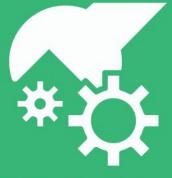

**Skills Training** 

Oxnard College

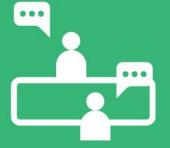

Interviewing and Soft Skills

City of Oxnard

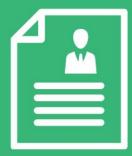

Resume Preparation

City of Oxnard

### Reinvest

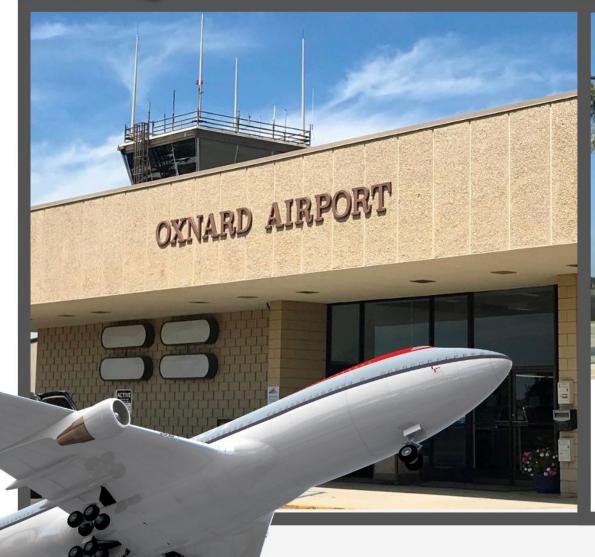

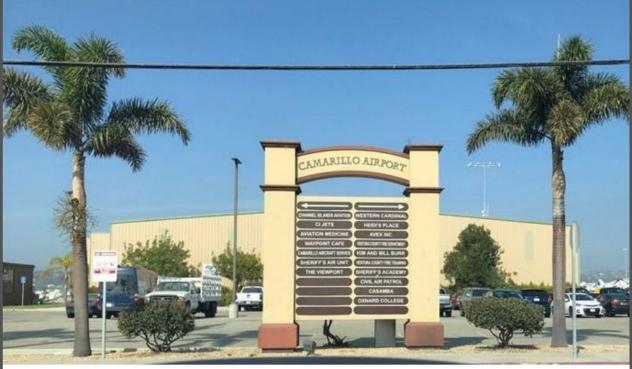

Regional Airport

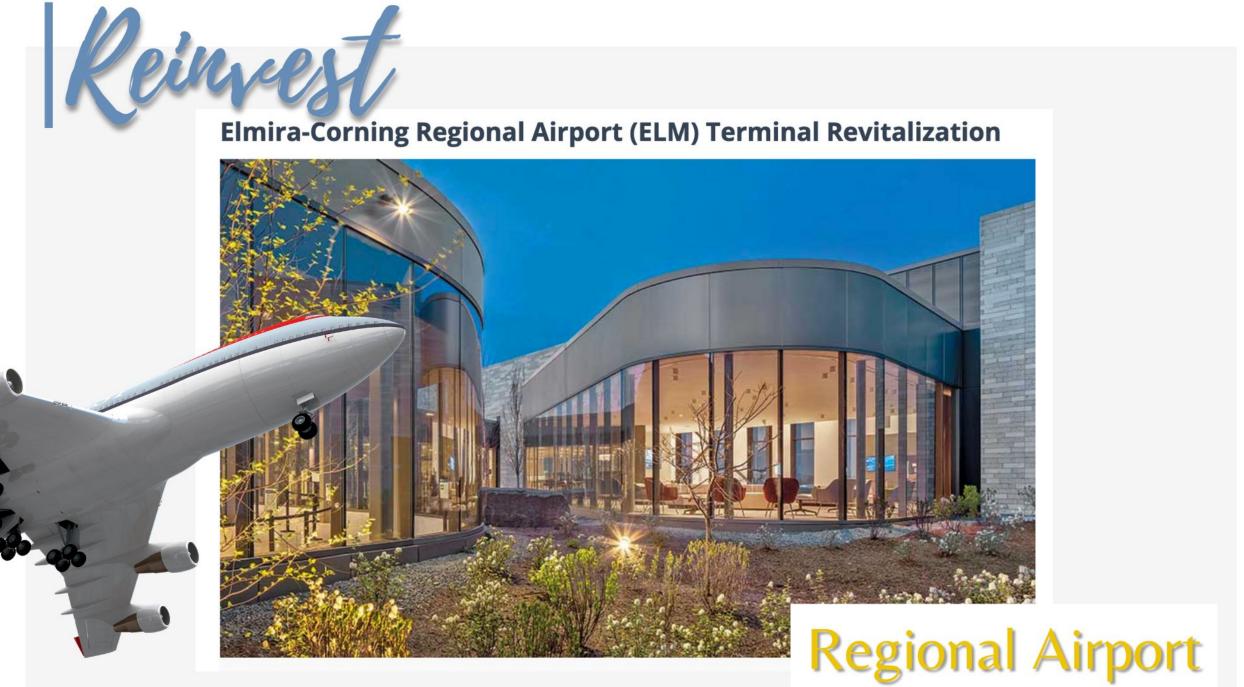

### Reinvest

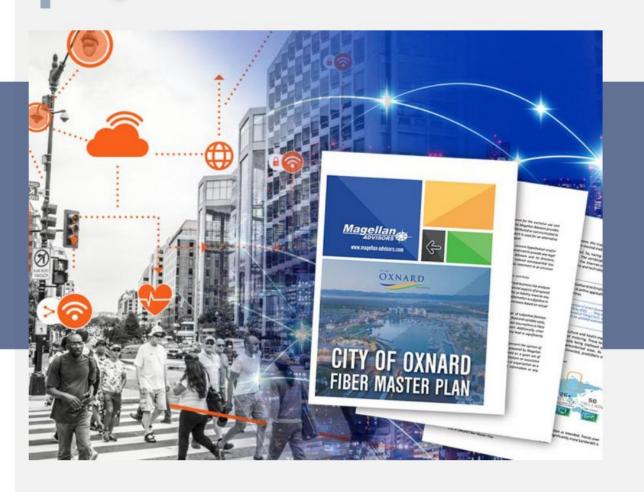

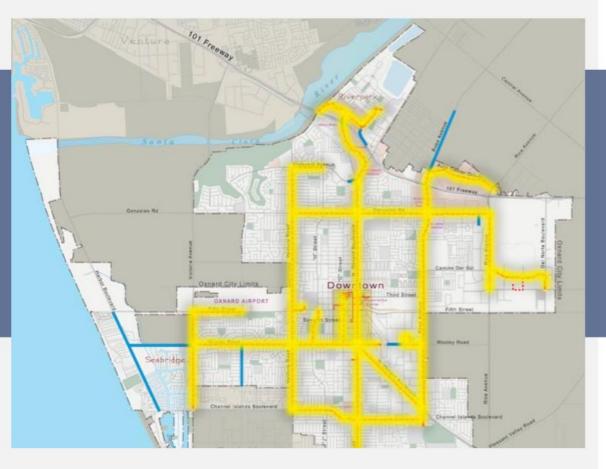

## Revitalize

### Maulhardt Property

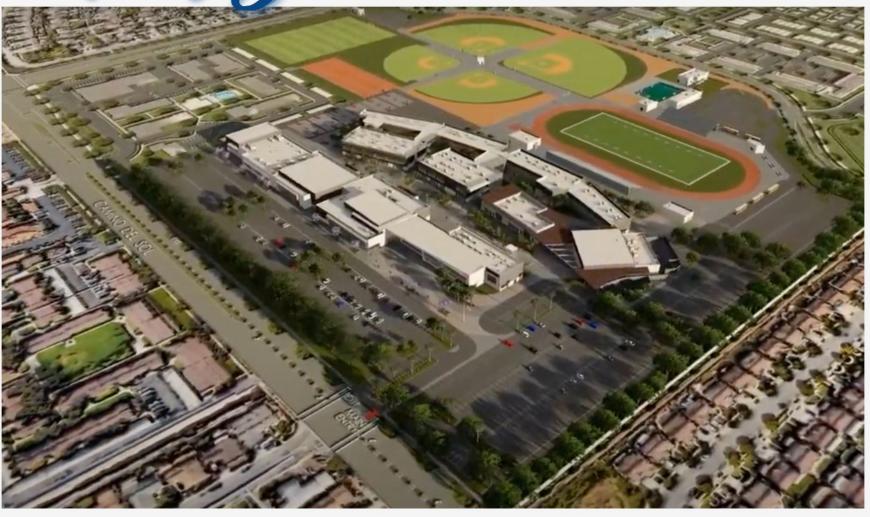

Revitalize

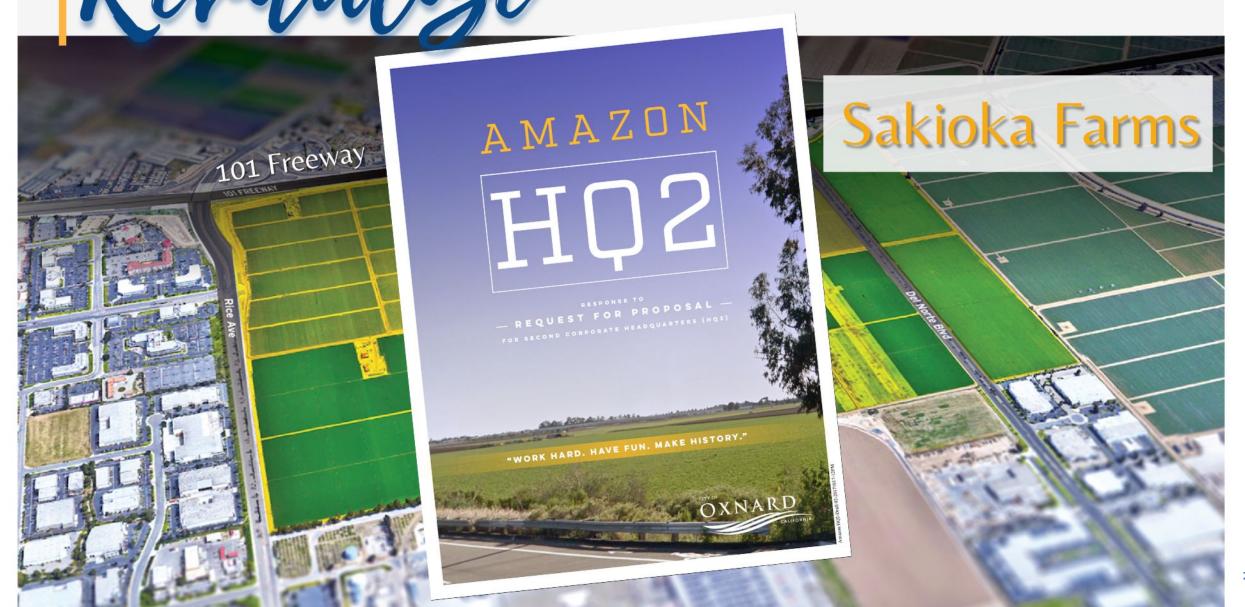

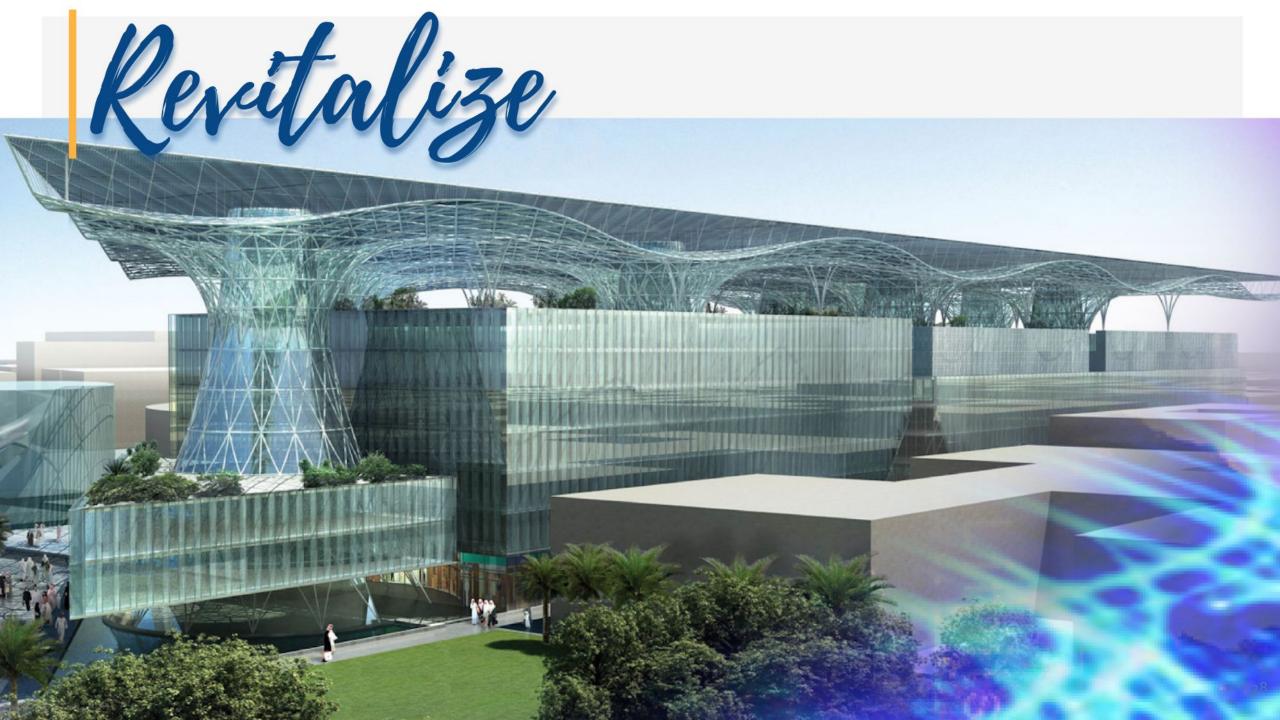

### COMMITTED TO OXNARD'S FUTURE

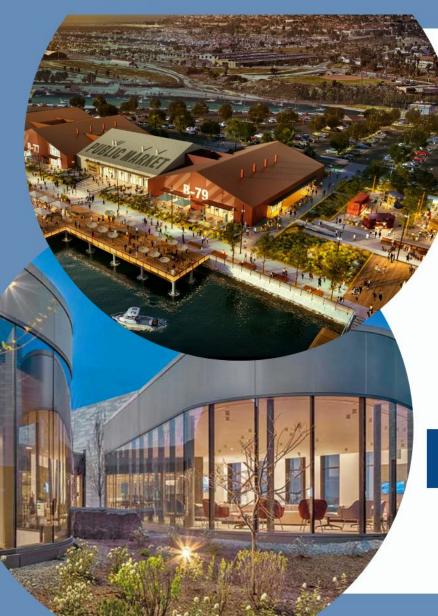

REBUILD.

REINVEST.

REVITALIZE.

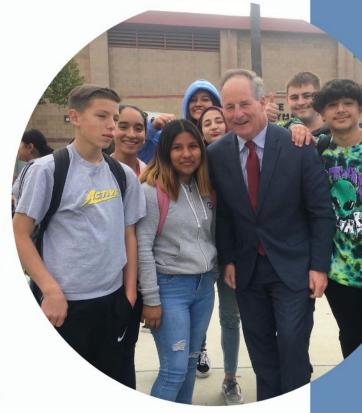

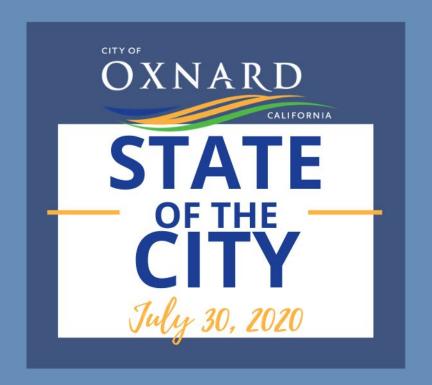

Questions!